## N9.造字、補字、字型

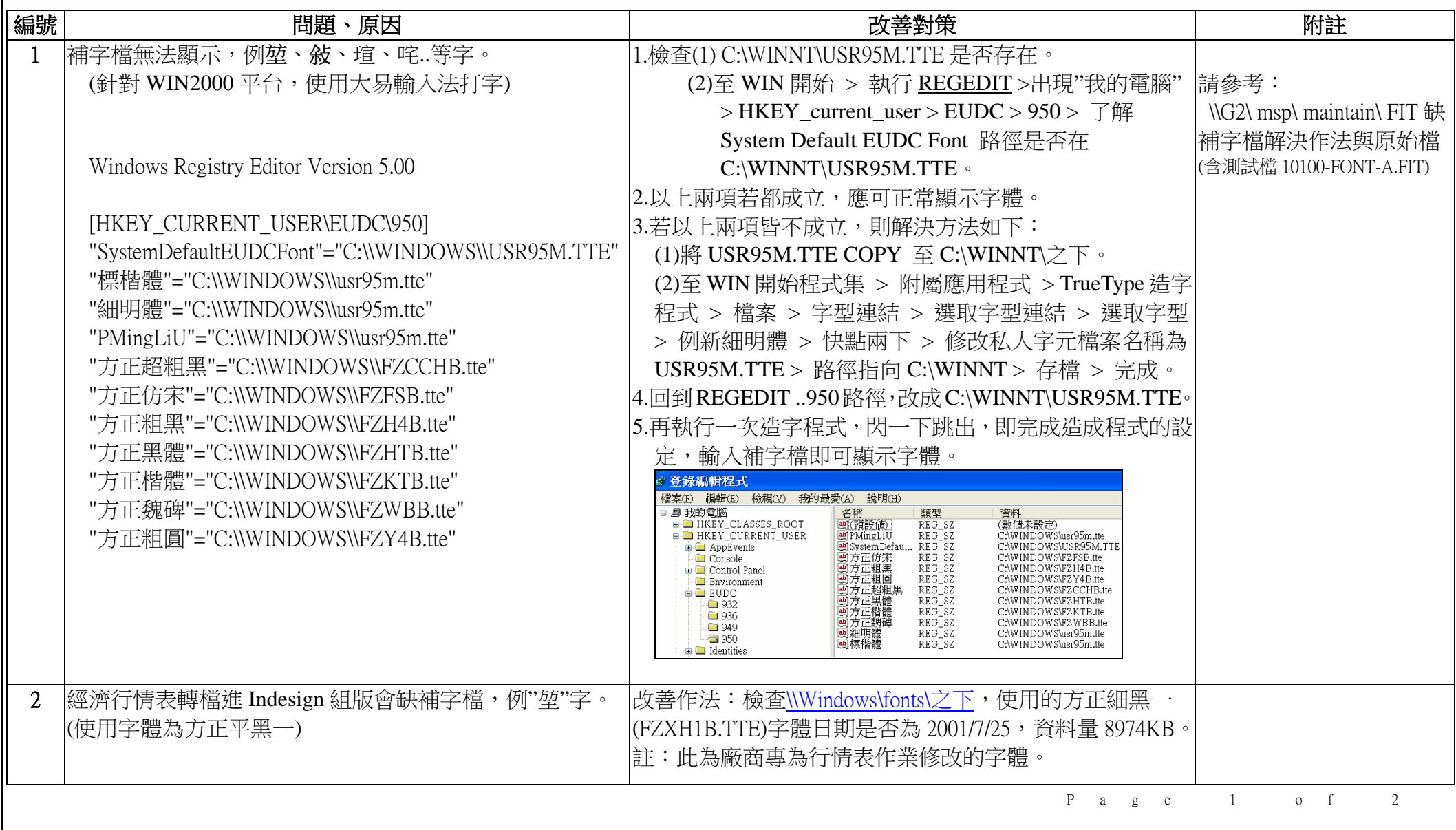

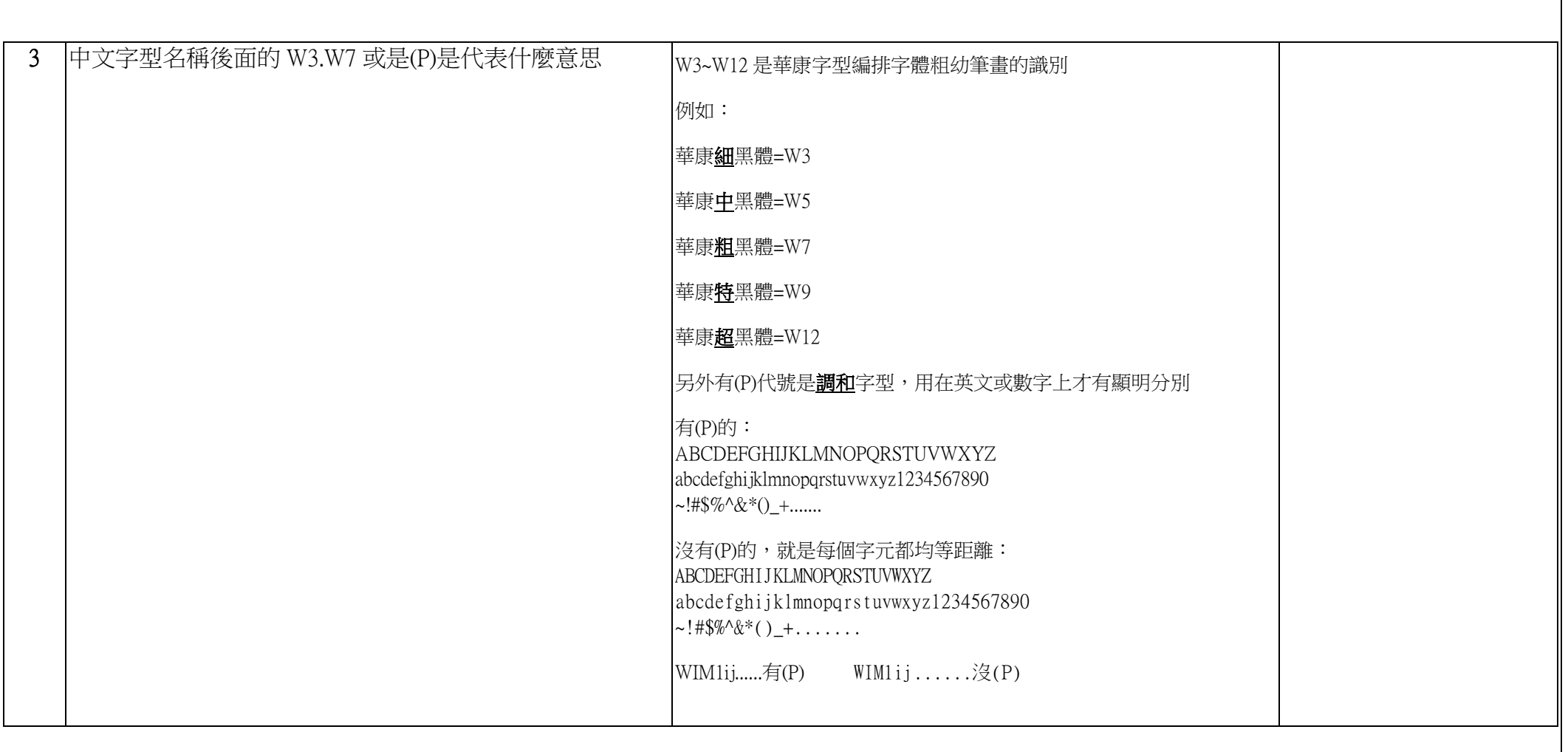